# Лабораторная работа №3

Создание произвольного класса. Массивы объектов. Обработка текстовой информации.

# Задание:

Создать программу реализующую обработку данных введенных пользователем по следующим алгоритмам:

- 1) Отбор данных(вводятся пользователем) с последующей сортировкой по указанным признакам(по вариантам)
- 2) Вывод всех элементов массива в алфавитном порядке

# Требования к программе

- $1)$ Начальная форма приложения должна содержать 9 полей для ввода данных, поле для вывода текущего значения количества записей, кнопку по которой создается новый элемент массива из введенных пользователем данных и отдельную кнопку для реализации каждого действия из указанных в задании.
- Заголовок начальной формы ФИО студента и номер группы, заголовок формы с<br>выводом результата действий по названию действия(«Результат обработки», 2) «Список группы» и т.д.)
- Результат выполнения каждого из действий выводится на новой форме, имеющей<br>табличное поле для вывода результата и кнопку ОК, реализующей закрытие формы.<br>Предусмотреть блокирование начальной формы до закрытия форм с выводо  $3)$ предусмотреть возможность редактирования и удаления записей.
- 4) Для передачи данных между объектами-формами использовать отдельный класс
- Для ввода полей с ограниченным набором значений(пол, основа обучения)<br>использовать элемент comboBox, для даты рождения dateTimePicker.  $5)$
- $6)$ Предусмотреть проверку введенных пользователем данных с генерацией<br>сообщения об ошибке в случае необходимости.
- $7)$ Обеспечить базовое наполнение массива 10 записями

## Пример основной формы

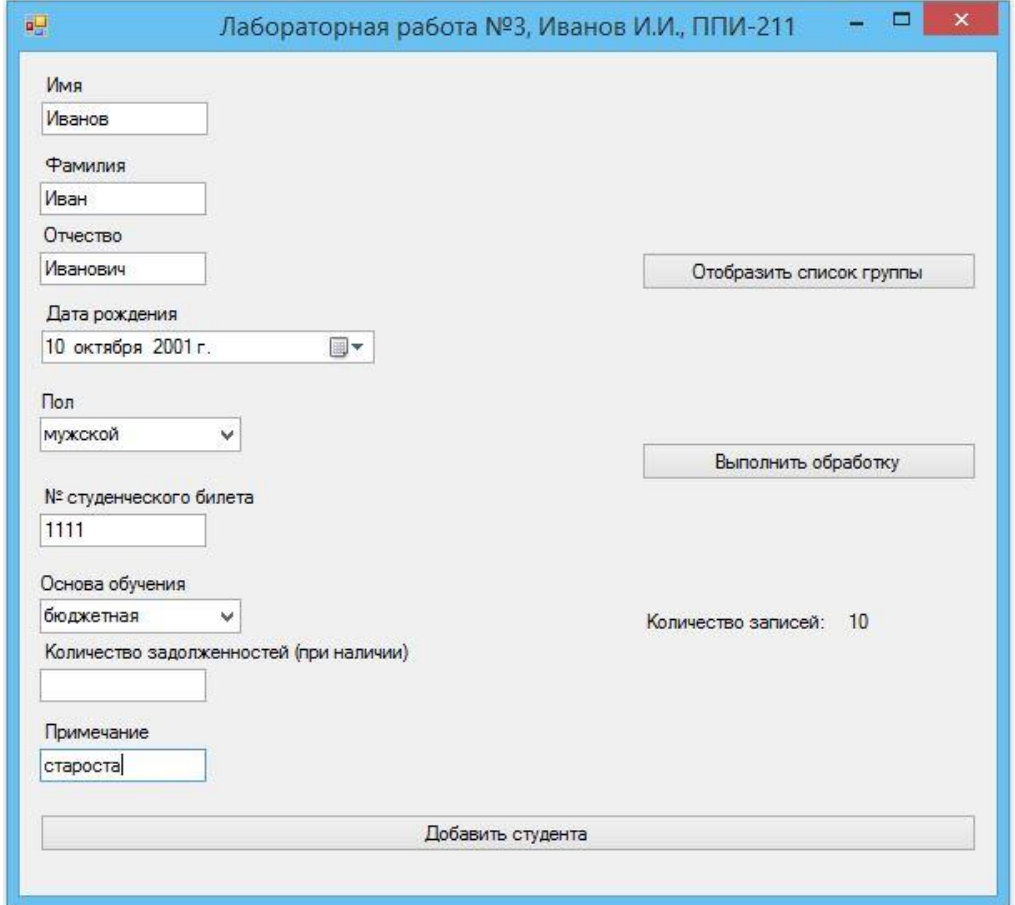

#### Пример формы с результатом обработки

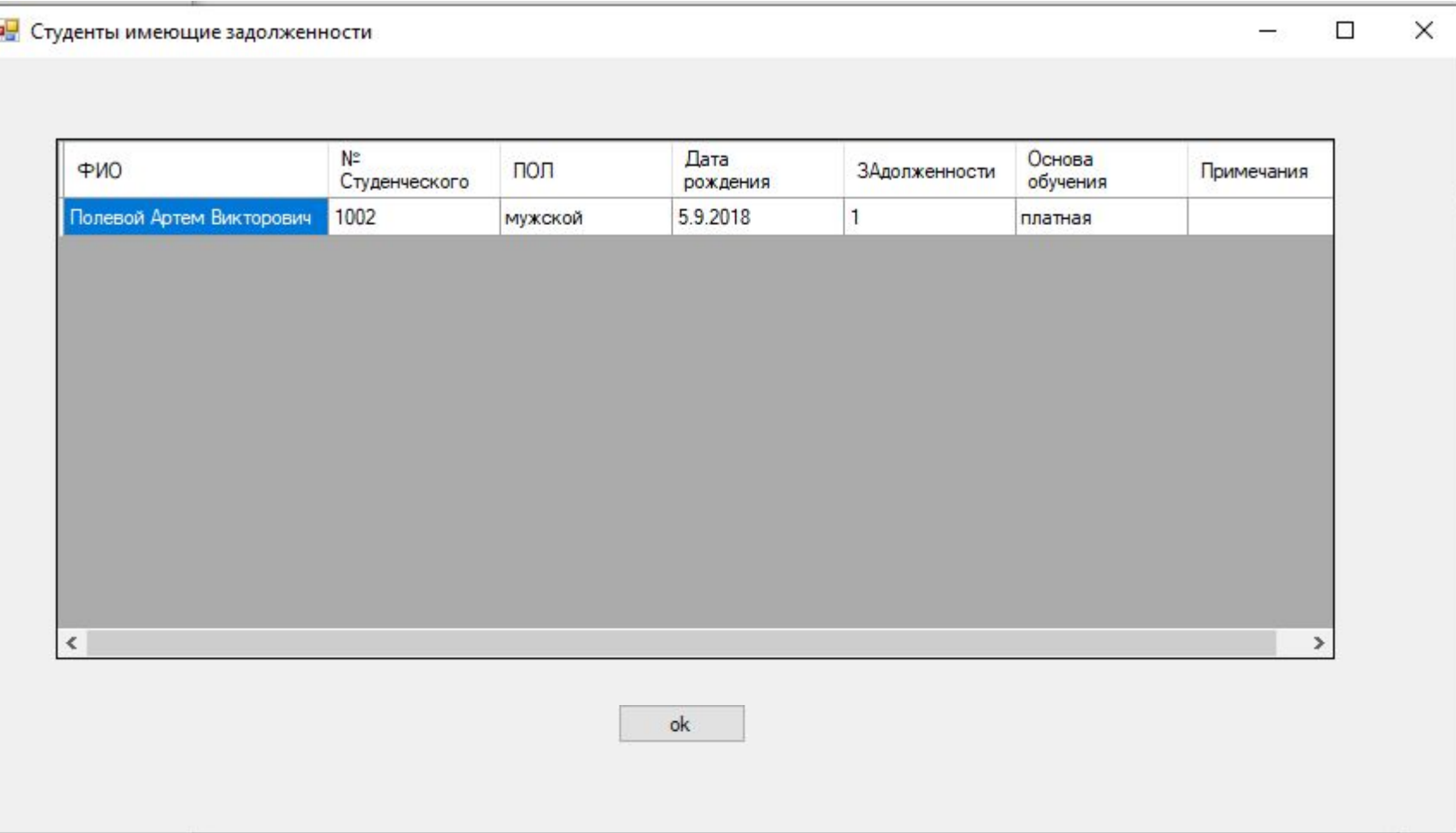

# Пример формы отображающей список группы

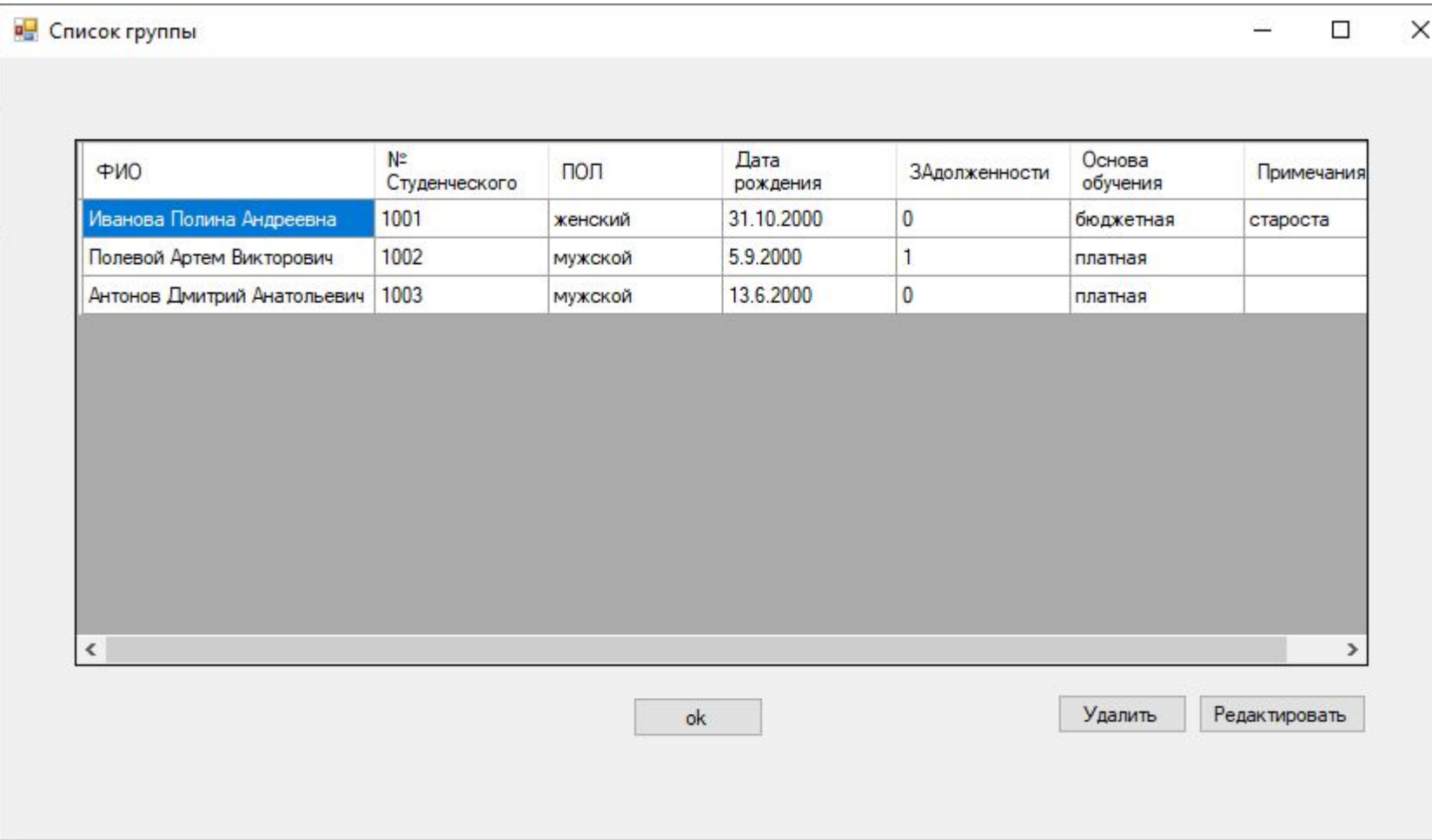

#### Пример конструкции пользовательского класса

public class Student

{

}

 public string Surname ; // Фамилия public string Name; // Имя public string SName; // Отчество public int BDateD; // Число ДР public int BDateM; // Месяц ДР public int BDateY; // Год ДР public string Gender; // Пол public int S\_number; // № студенческого билета public string L\_base; // основа обучения public int Debts; // количество задолженностей public string Note; // примечание

#### Пример создания массива объектов пользовательского класса

Обозначени е массива

#### public Student[] array1 = new Student[20];

Модификато р прав доступа

Имя пользовательско го класса

Имя создаваемог о массива

Создание нового объекта класса Student

Количество элементов в создаваемо м массиве

# Варианты задания

Отбор данных:

- 1. Платная форма обучения
- 2. Бюджетная форма обучения
- 3. Наличие задолженностей
- 4. Отсутствие задолженностей
- 5. Мужской пол
- 6. Женский пол

Сортировка данных:

- 1. ФИО в алфавитном порядке
- 2. ФИО в обратном алфавитному порядке
- 3. Дата рождения по возрастанию
- 4. Дата рождения по убыванию
- 5. Номер студенческого билета по возрастанию
- 6. Номер студенческого билета по убыванию

# Требования к отчету:

- Оформление по ГОСТ
- Содержание:

1) формулировка задания

2) использованные способы передачи данных между объектами(с кратким описанием)

3) блок схема программы (укрупненная)

4) скриншоты работы программы (начальная форма + результат каждого действия + сообщение об ошибке)

5) листинг программы (форма1 + форма2 + форма 3)

#### Полезные ссылки и функции: